**CS 124 / Department of Computer Science**

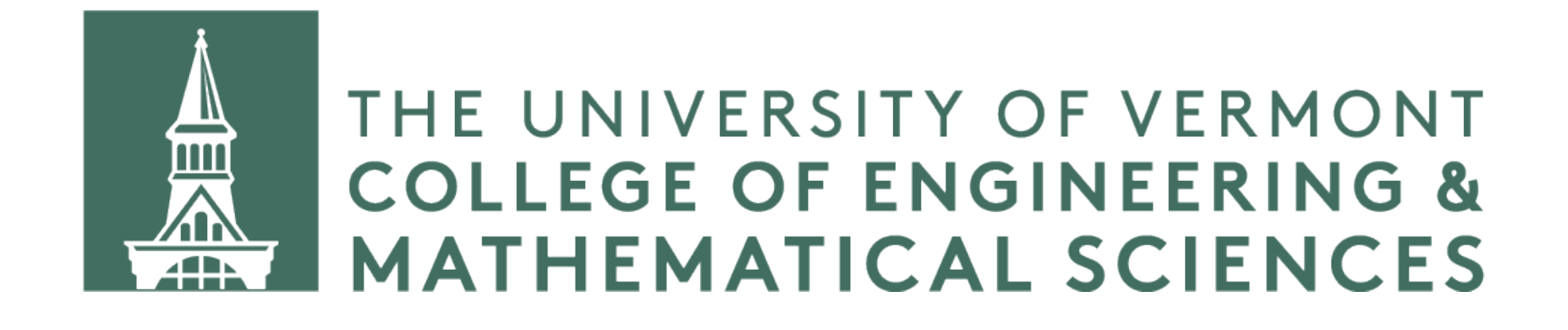

# **Reference Variables and passing by reference**

### **What is a reference variable?**

A reference variable is just another name we give a variable.

- int foo =  $255$ ;
- $int&$  anotherName = foo

We use the & to indicate we are creating a reference variable. Notice that this is different from using the same symbol to retrieve an address.

int\*  $x = 8$ foo;

### **Reference variables are just a reference**

int foo =  $255$ ; int& refFoo = foo;  $int*$  foo $Ptr = &f$ oo;  $int*$  refFooPtr = &refFoo; std::cout << foo << std::endl; // prints 255 std::cout << refFoo << std::endl; // prints 255 std::cout << fooPtr << std::endl; // prints an address std::cout << refFooPtr << std::endl; // prints same address 255 255 0x7ffeeb898788 0x7ffeeb898788

### **Reference variables aren't copies**

int foo =  $255$ ; int& refFoo = foo; refFoo =  $42$ ;

std::cout << foo << std::endl; // prints 42

We assigned a value of 42 to reffoo but foo is changed too. foo and refFoo are one and the same thing, with different names.

- 
- 
- 
- 
- 
- 

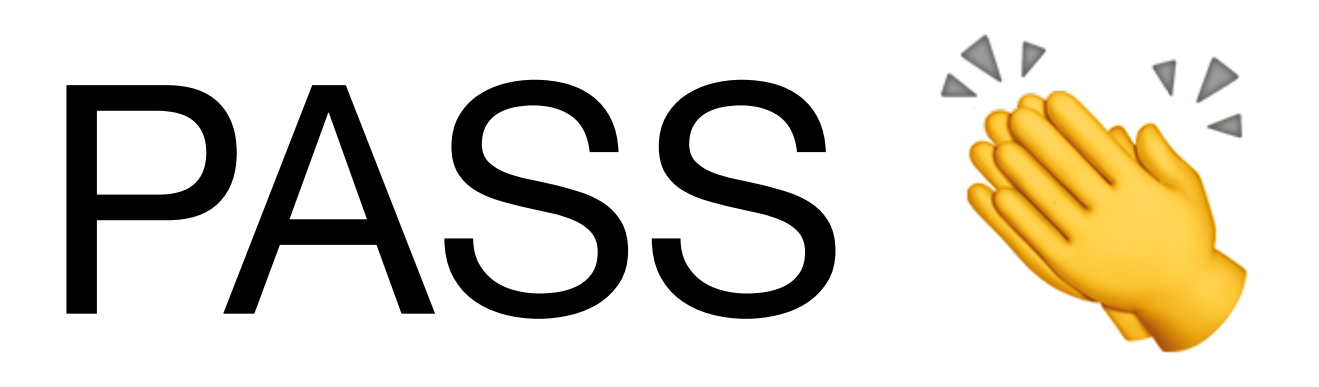

- 
- 
- 
- 
- 
- 

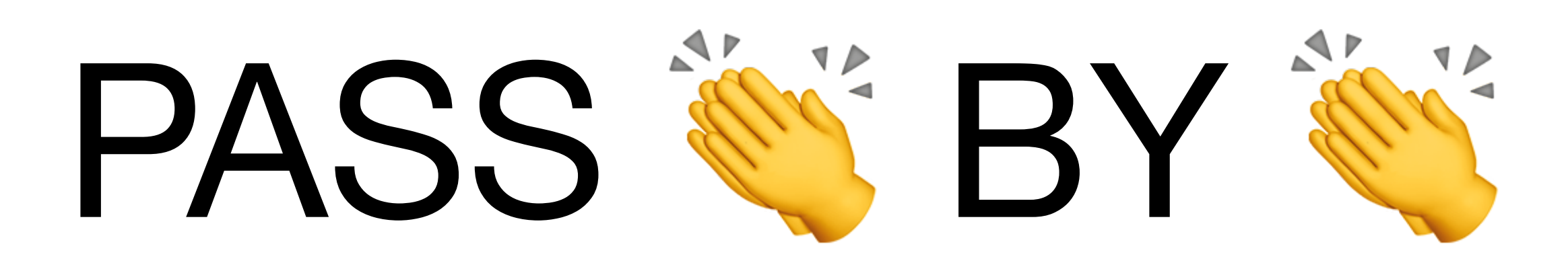

- 
- 
- 
- 
- 
- 

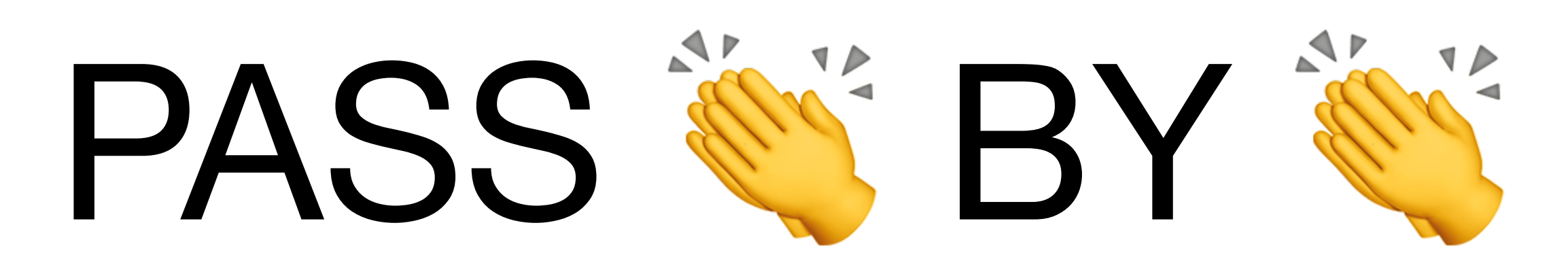

# PASS **WEY SEEFERENCE**

# **Pass by reference**

Make your function argument(s) reference(s) and then your function can *change the value of the variable outside the function.*

### **Pass by reference**

```
void swap(int& x, int& y) { // takes inputs as reference 
    int temp = x;
   x = y;y = temp;}
```
int a = 42; int b = 77; swap(a, b);

Prints...

77 42 // a and b have been swapped

std::endl;

### **Pass by reference**

void collatz(int& x) { // takes input as reference if (x % 2) {  $x = 3 * x + 1$ ; } else {  $x = x / 2$ ; } }

```
int foo = 255;
collatz(foo); 
std::cout << foo << std::endl;
```
Prints...

766 // foo has changed!

When we coded our lecturer class, there were a number of places where we passed by reference. We didn't discuss what was going on in detail at the time. Now we'll revisit these points in the code.

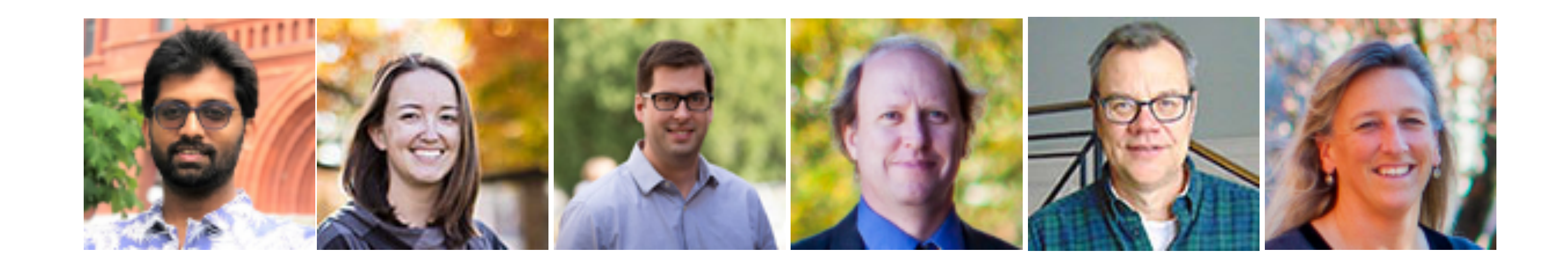

friend std::ostream& operator << (std::ostream& outs, const Lecturer& lec) { outs << std::setw(30) << lec.getName() << std::setw(5) << lec.getCourse1() << std::setw(5) << lec.getCourse2() << std::setw(8) << lec.getCourse3() << std::setw(20) << lec.getOffice(); return outs; }

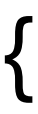

friend std::ostream& operator << (std::ostream& outs, const Lecturer& lec) { outs << std::setw(30) << lec.getName() << std::setw(5) << lec.getCourse1() << std::setw(5) << lec.getCourse2() << std::setw(8) << lec.getCourse3() << std::setw(20) << lec.getOffice(); return outs; }

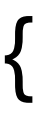

friend bool operator<(const Lecturer& lhs, const Lecturer& rhs) { return lhs.getName().length() < rhs.getName().length(); }

friend bool operator<(const Lecturer& lhs, const Lecturer& rhs) { return lhs.getName().length() < rhs.getName().length(); }

void readLecturersFromFile(std::string filename, std::vector<Lecturer>& lecturers) {

...

 Lecturer lec(name, office, course1, course2, course3); lecturers.push\_back(lec);

...

}

void readLecturersFromFile(std::string filename, std::vector<Lecturer>& lecturers) {

...

 Lecturer lec(name, office, course1, course2, course3); lecturers.push\_back(lec);

...

}